## EINLAUF u.GERINNE z.d. RÜCKSCHLÄCHTIGEN ZELLEN-RADE

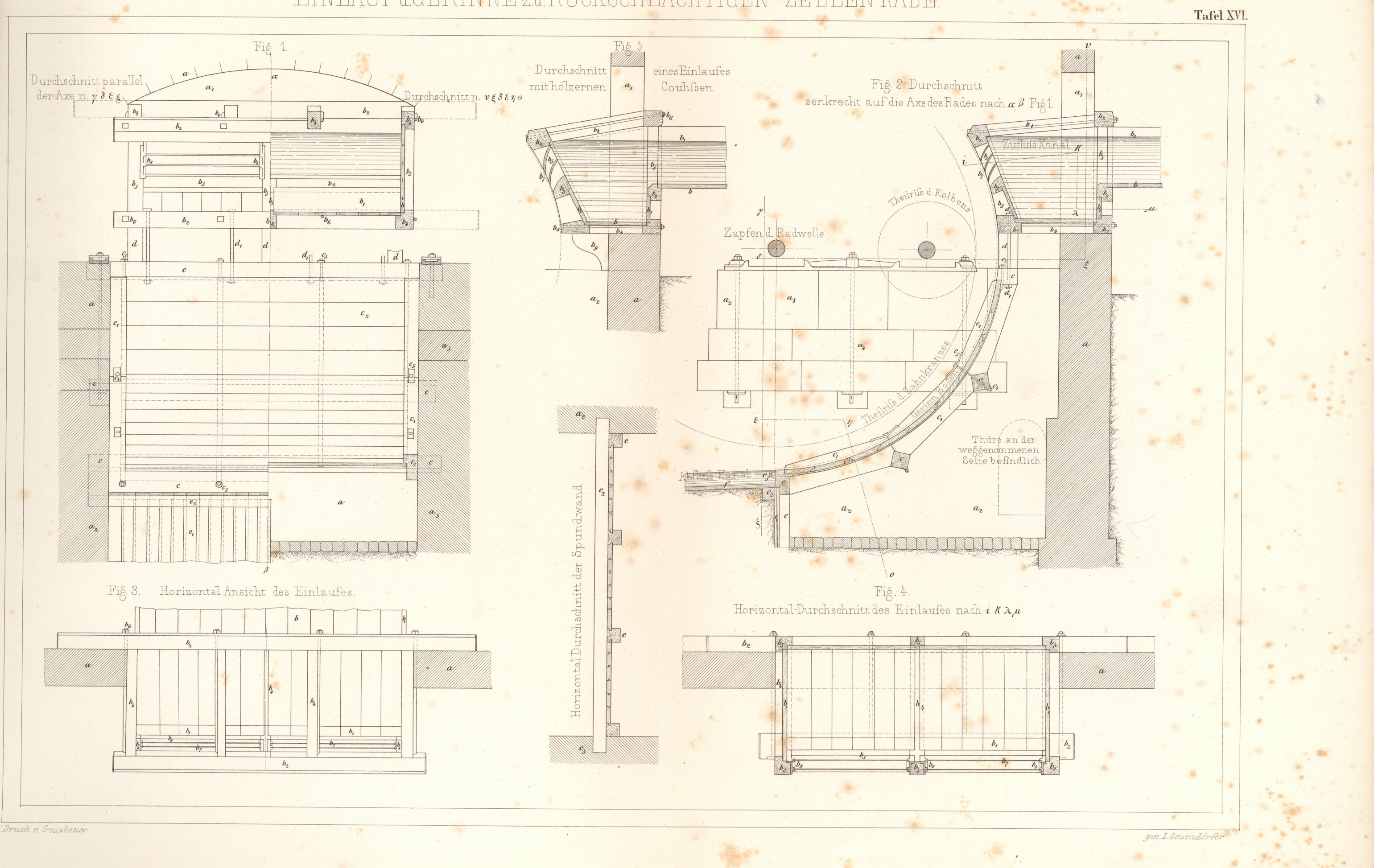